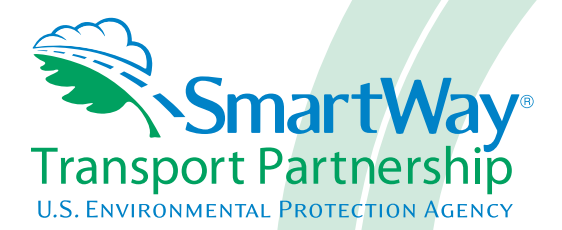

# **2018 SmartWay Air Carrier Partner Tool: Technical Documentation U. S. Version 2.0.17 (Data Year 2017)**

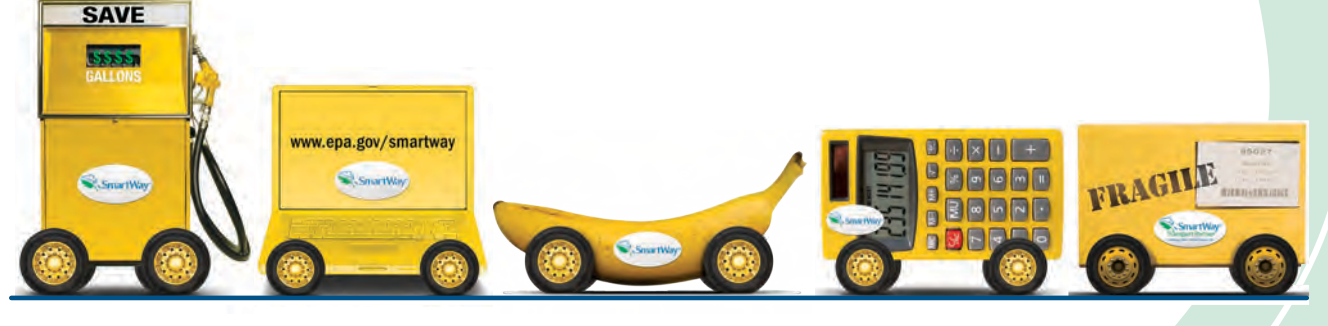

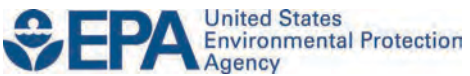

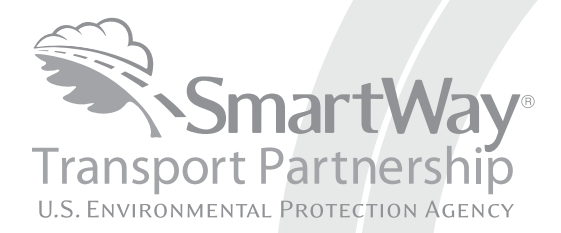

# **2018 SmartWay Air Carrier Partner Tool: Technical Documentation U.S. Version 2.0.17 (Data Year 2017)**

Transportation and Climate Division Office of Transportation and Air Quality U.S. Environmental Protection Agency

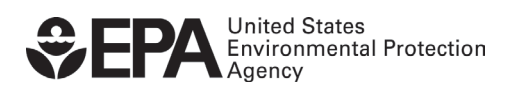

Office of Transportation and Air Quality EPA-420-B-18-020 April 2018

# **2018 SmartWay Air Carrier Partner Tool Technical Documentation Version 2.0.17(Data Year 2017) United States Version 3-30-18**

### **1.0 Overview**

 2.0.17. The SmartWay Air Tool utilizes up-to-date emission factors, in combination with metrics. The primary purpose of the Tool is to help fleets calculate actual pollutant emissions for specific aircraft types and track their emissions performance over time. Shippers can, in turn, use the data that air carriers report using these Tools to develop This document provides detailed background information on the data sources, calculation methods, and assumptions used within the SmartWay Air Tool, version detailed aircraft activity data, to estimate emissions and associated performance more advanced emissions inventories associated with their freight activity and to track their emissions performance over time.

 The Tool allows the user to evaluate fleet performance in terms of different mass-based performance metrics for CO<sub>2</sub>, NOx, and PM (PM<sub>10</sub> and PM<sub>2.5</sub>):

- Grams per mile
- Grams per average payload ton-mile
- Grams per thousand cubic foot-miles

 Fleet performance can be assessed on a fleet or fuel-type basis, or on an aggregated carriers can compare their performance to other, similar carriers, which can help them to better manage their emissions performance. basis across all fleets and fuels. By collecting detailed information on fleet operations air

## **2.0 Data Inputs and Sources**

 Similar to the other SmartWay tools, air carrier partners provide information concerning operation in order to estimate  $CO<sub>2</sub>$ , NO<sub>x</sub> and PM<sub>2.5</sub> emissions, and to account for fuel usage and aircraft activity including landing and take-off cycles (LTOs) and hours of performance improvements made to their fleets over time.

The approach used to estimate  $CO<sub>2</sub>$  emissions associated with aircraft operations focuses on total fuel usage. NO<sub>x</sub> and PM<sub>2.5</sub> emissions are estimated using detailed specific activity data to the Federal Aviation Administration (FAA). To reduce the burden to Partners, the data elements required for this Tool are similar to the data already information about fleet composition and operations. Most airlines provide aircraftbeing reported to the FAA.

#### **2.1 Available Emission Factors**

 Currently there are two types of aircraft engines used for non-military operations: aircraft equipped with turbine engines that use jet fuel, and smaller aircraft equipped with piston-driven engines that use aviation gasoline. The emission factors used for the fuel-based emission estimates are presented in Table 1.

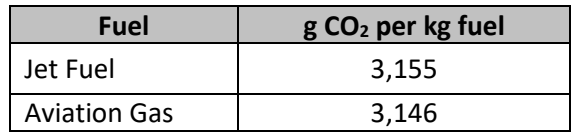

#### **Table 1. Fuel-based Factors (g/kg of fuel)**

for commercial aviation applications. Only recently have these fuels received certification  *projects and have yet to be fully commercialized, which is expected to take several years Note: Alternative fuels such as biojet and synthetic fuels are currently being considered for aviation use at concentrations up to 50 percent. These fuels are being tested in pilot as infrastructure issues related to the distribution and storage of these fuels are addressed. As results concerning the performance and associated emissions of these alternative fuels are released, these data will be evaluated for possible inclusion in future versions of the SmartWay Air Tool.* 

 and LTO activity data. Therefore, fuel-based emission factors are not used for these the FAA's Aviation Environmental Design Tool (AEDT). The fuel usage and emission factor data in AEDT are obtained from the International Civil Aviation Organization The preferred approach for estimating NOx and  $PM_{2.5}$  is based on hours of operation pollutants. NOx and PM2.5 emissions are based on aircraft-specific data obtained from (ICAO) Aircraft Engine Databank and adjusted to account for the airframe to which the engine is applied. The NOx and PM<sub>2.5</sub> emission factors have been updated using the been added to the Air Tool. AEDT model, version 2c. All current aircraft and engines included in version 2c have

 The ICAO testing cycle focused on airport-related emissions. As such, only data on approach, landing, taxi-in, idle, taxi-out, takeoff, and climbout modes were collected. Emission factors for cruising are not provided in the ICAO test data, nor are they on the assumption that the aircraft engines operate at a percent of take-off engine calculated in AEDT. For the SmartWay Air Tool, cruising emissions are calculated based loads (i.e., maximum thrust), as specified by the user (see Engine Load % on the Aircraft Inventory worksheet of the Tool).

#### **2.2 Aircraft Activity Data**

 performance metrics (e.g., miles traveled, ton-miles, cargo payload and volume, utilization rates). Much (though not all) of the data needed for this Tool are publically Two types of activity data are required for the SmartWay Air Tool: data used to estimate emissions (e.g., fuel usage, hours of operation, and LTOs) and data needed to develop reported, as summarized in Table 2. Some non- reported data, such as ton-miles and cargo volume utilization, will also need to be provided.

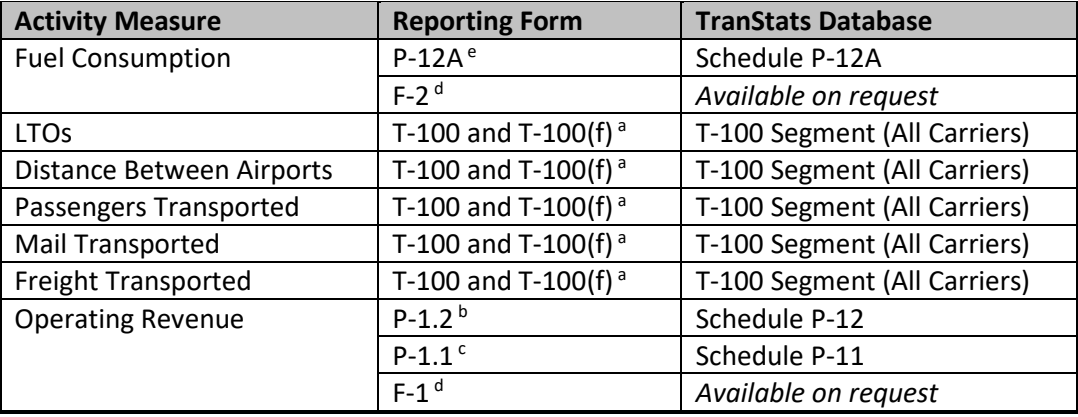

#### **Table 2. Activity Data Sources**

<sup>a</sup> Forms are submitted monthly by foreign, large certificated, commuter and small certificated carriers (14 CFR Parts 217, 241, 298). Foreign T-100(f) data are held confidential for six months. Small carrier data are held

confidential for two and a half months.<br><sup>b</sup> Forms are submitted quarterly by large certificated carriers with annual operating revenues of \$20 million or more. Foreign carriers are not required to report financials. Large carrier financial data (P-1.2 and P-1.1) are held confidential for two and a half months.

d Forms submitted quarterly by commuter and small certificated carriers. Small carrier financials and fuel consumption data (F-1 and F-2) are held confidential for 3 years. Small certificated and commuter carriers are defined by the size of planes in their fleet and the number of trips per week.

c Forms submitted semiannually by large certificated carriers with annual operating revenues of less than \$20 million.

e Forms submitted monthly by large certificated carriers with annual operating revenues of \$20 million or more. Foreign carriers are not required to report fuel usage.

For NOx and  $PM<sub>2.5</sub>$ , emissions at and near airports are estimated for individual aircraft by applying annual, aircraft-specific LTOs to the LTO emission factors obtained from the AEDT model (see Section 2.2.1). Because aircraft trip lengths can vary significantly, total hours of operation are required to estimate the time spent in cruising mode. The total time associated with annual LTO activities are subtracted from the reported total annual hours to avoid double counting.

#### **2.3 Aircraft Characterization Data**

As noted above,  $CO<sub>2</sub>$  emissions are simply based on the amount of fuel used by the partner annually. For NO<sub>x</sub> and PM<sub>2.5</sub>, the two key data elements required to estimate newest version on AEDT(2c) there are a total of 4,300 aircraft and engine combinations. Many of these aircraft are not used to carry freight though (e.g., military aircraft), and have been excluded from the Air Tool. The list of the possible aircraft and engine combinations are available in the AirTool-Aircraft-Engine-Data.xlsx file. emissions are the aircraft make and model and the associated engine make and model. As any given aircraft model can be equipped with a wide range of engines that have different fuel consumption and emission rates, it is important that partners provide as much detailed information as possible about the engines used in their fleet. In the

 the Tool will identify default engines for each aircraft. For an engine to be designated as should first be identified in the AEDT dataset. In some cases there is only one engine is no match with the Ascends data, internet search results provide the basis for determining the default engine. In a future version of the Air Tool, if partners do not know the engine for their aircraft, a default for a particular aircraft make and model, a valid aircraft engine combination listed per aircraft make/model in AEDT. For those aircraft, the one available engine is simply designated as the default engine. For other aircraft, Ascends activity data are used to determine which engines are the most common for each aircraft. If an engine listed in Ascends is not in AEDT, the next most common engine is used instead. If there

determining the default engine.<br>Default engines are designated by a "1" in the Default column in the AirTool-Aircraft-Engine-Data.xlsx file.

Engine-Data.xlsx file.<br>In addition, to accurately represent a partner's performance metrics the Air Tool estimates aircraft capacity in units of mass and volume for 2,340 individual aircraft- engine combinations. In October 2014, using Jane's Transportation Reference Guide, Aviation Week's Aerospace & Defense Sourcebook, and other online resources, capacities for the individual aircraft were reviewed and over 125 corrections were made. Current capacities were quality checked by comparing the ratio of capacity and aircraft length, for similar sized aircraft. Capacity corrections were made calculated ratios were outside an acceptable range.

 there are often inconsistencies in how capacities are defined, however, leading to their own estimates for weight and volume capacity if available. When weight capacity was clearly defined, values were chosen that reflected total passenger and luggage weight (military aircraft totals included munitions). Note that uncertainty in these assignments. For this reason, partners are encouraged to input

#### **3.0 Emission Estimation**

while an operations-based approach is used for calculating  $NO<sub>x</sub>$  and PM<sub>2.5</sub>. Within the SmartWay Air Tool a fuel-based approach is used for the calculation of  $CO<sub>2</sub>$ 

#### **3.1 Emission Calculations Based on Fuel Consumption Data**

 $CO<sub>2</sub>$  emissions are estimated using the following equation:

$$
EM = FU_a \times FC \times EF_a
$$

Where:

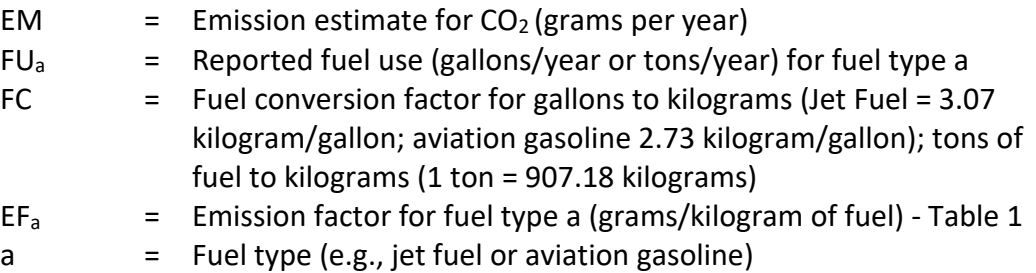

#### **3.2 Emission Calculations Based on Aircraft-specific Data**

 individual aircraft in the partner's fleet. The emissions calculation is developed using The operations-based approach allows for  $NO<sub>x</sub>$  and  $PM<sub>2.5</sub>$  emissions to account for two types of aircraft operations: 1) airport-related activities (i.e., approach, landing, taxi-in, idle, taxi-out, take-off, and climbout), which are quantified in terms of LTO cycles, and 2) cruising operations between airports, measured in hours.

#### **Airport-related Activities**

 which were developed from data extracted from the FAA's AEDT database. Within the Air Tool, aircraft engine emissions data are applied to time-in-mode data for each segment of the LTO cycle, providing aircraft-specific LTO-based emission factors. LTO data can be applied to aircraft-specific fuel-consumption and emission factors,

 values are linked to fuel usage rates, which in turn vary based on aircraft model/engine combinations. These fuel usage rates are built into the AEDT model, which then calculates the emissions based on fuel usage. A detailed description of the methodology AEDT uses fuel based indexes to estimate emissions, which means the time-in mode for modeling mode-specific emission factors can be found in Appendix A.

 User-provided aircraft-specific LTO activity data (under Total Annual LTOs on the Aircraft Operations screen) is applied to the LTO emission factors using the following equation:

 $EA_{xp} = LTO_x \times EF_{LXp}$ 

Where:

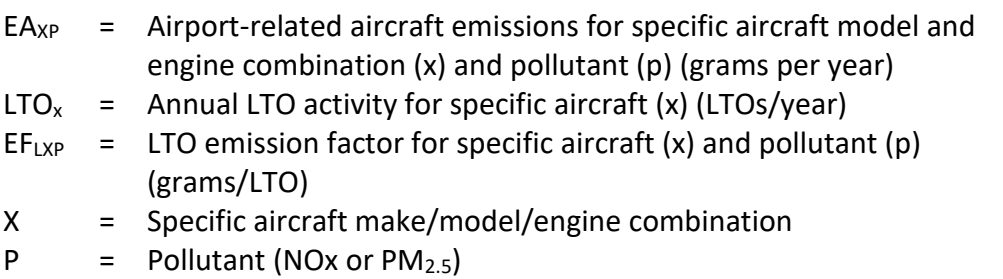

 Additional information on the emission factors used for the LTO emission calculations can be found in the AirTool-Aircraft-Engine-Data.xlsx file.

#### **Cruising Operations**

 well as cruising. For this reason it is necessary to adjust the total hours value to estimate the time spent in the cruising mode. As noted, the period of time an aircraft spends in Reported aircraft hours of operation include time spent in airport-related activities as an LTO cycle varies by aircraft make and model, and time-in-mode values are included in the AEDT model for all modes except idling. The EPA default value used in the latest

National Emission Inventory (NEI) for the idling time-in-mode is used in the Air Tool.<br>The time spent in the cruising mode is estimated using the following equation:

 $TO_x = TH_x - (LTO_x \times LM_x / 60)$ 

Where:

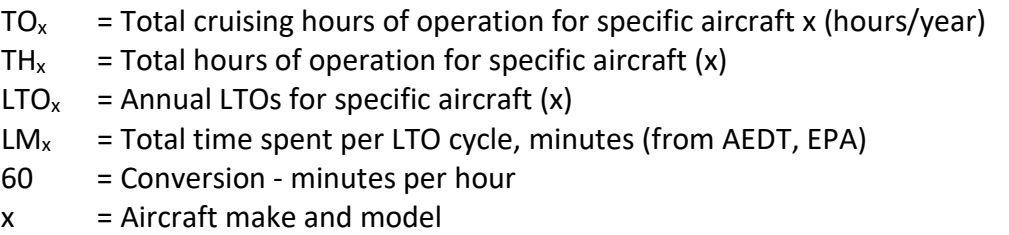

 cruising emission factors. These emission factors assume that aircraft in cruising mode To estimate cruising emissions, the cruising hours of operation are applied to the operate at the fraction of power specified in the Engine Load % field. Cruising emissions are estimated using the following equation:

 $EC_{xp} = TO_x \times (EF_{cXp} X 3,600) \times LF_x/70$ 

Where:

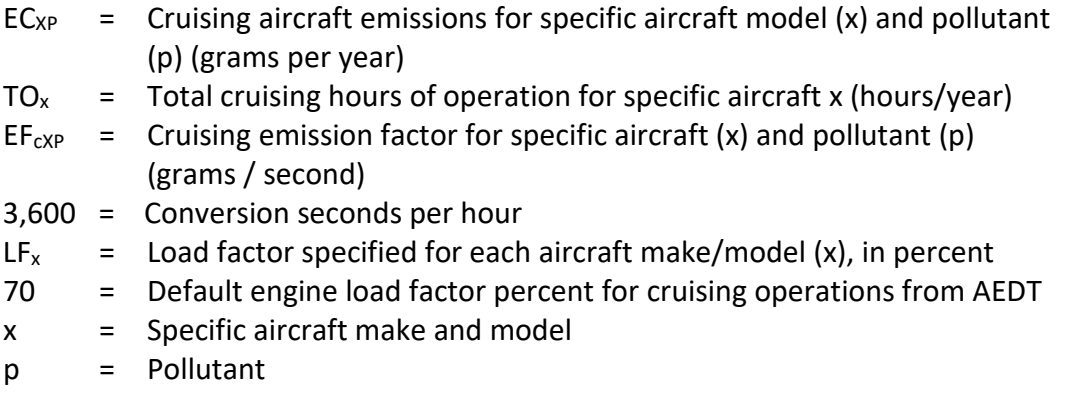

 Additional information on the emission factors used for the cruising mode can be found in the AirTool-Aircraft-Engine-Data.xlsx file.

 Once LTO and cruising emissions are calculated they are summed to determine total emissions for each aircraft.

#### **3.3 Aircraft Upload Function**

 The Air Tool provides an upload function which allows the user to import hundreds or Tool weights the reported engine loads by total fuel consumption for the given weighted by the relative fraction of ton-miles for the category, and volume capacity values (in cubic feet) are weighted by miles. Note that this approach only impacts the reported performance metrics, not the calculated mass emissions. thousands of records for individual aircraft, including the engine characteristic and activity data needed to estimate emissions and performance metrics. The Air Tool aggregates the import file to the aircraft/engine level. To perform this aggregation, the aircraft/engine category. Similarly, individual weight capacity values (in pounds) are

 should be populated with aircraft-specific data for upload. Users can provide one record include data for the following columns: The SmartWay Air Tool is provided with an Excel file named "starter file.xls" which for each aircraft make/model/engine make/model combination. Each record should

- # aircraft
- Fuel Type
- Fuel Units
- fuel usage
- total miles
- total ton-miles
- LTOs
- operating hours
- weight capacity
- volume capacity
- utilized volume

 The first two rows of the starter file contain example inputs for user reference. These be sure to save the updated file using the same name and Excel file format as the rows should be over-written with actual data before importing into the Air Tool. Please original starter file.

#### **4.0 Performance Metrics**

The SmartWay Air Tool is designed to apply calculated emissions to a variety of operational metrics. These metrics can be used as reference points to evaluate a partner's environmental performance relative to others. The equations used to estimate the different performance metrics are shown below.

#### **4.1 Grams per Mile**

 $PM_p = \sum EM_{PO} / M$ 

Where:

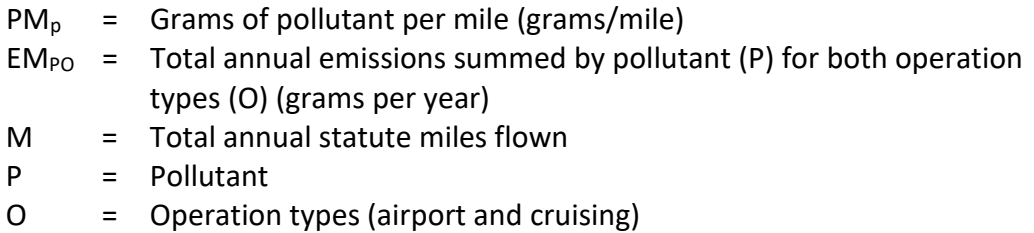

#### **4.2 Grams per Ton-Mile**

 $PTM_p = \sum E_{PTO} / TM$ 

Where:

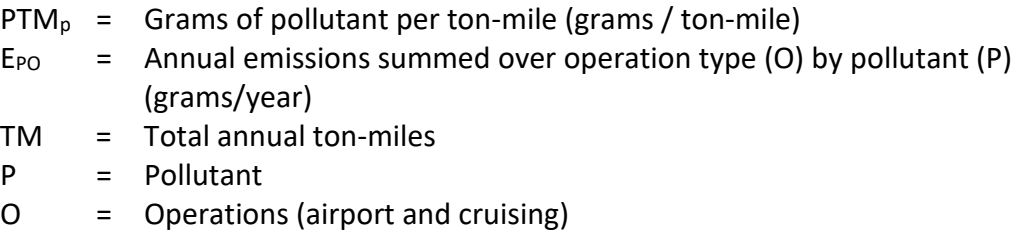

#### **4.3 Grams per Thousand Cubic Foot-Miles**

 *includes both passenger and luggage space, as well as the cargo hold.* Capacities were comparing the ratio of capacity and aircraft length, for similar type and size aircraft. The Air Tool provides aircraft-specific weight and volume capacity in terms of pounds and cubic feet, respectively. *Volume characterization for a given aircraft make/model*  compiled using variety of sources, including manufacturer websites and the Aviation Source Book. The resulting volume capacity estimates were quality checked by

 Total mass emissions are divided by total fleet volume capacity and miles traveled to obtain emissions per thousand cubic foot-miles, using the following equation:

 $PCF_p = \sum E_{PO} / (CF/1,000 \times M)$ 

Where:

- $PCF<sub>p</sub>$  = Grams of pollutant per aircraft volume (grams/ thousand cubic footmiles)
- E<sub>PO</sub>  $=$  Total annual emissions summed over operations (O) by pollutant (P) (grams/year)
- $CF$ = Total fleet capacity volume (cubic feet)
- M = Total annual (statute) miles
- P.  $=$  Pollutant
- $\overline{O}$ = Operations (airport and cruising)

### **5.0 Data Validation**

 Validation checks are performed for air carrier average payload and utilized cargo volume. First, payloads and utilized volumes that are more than twice the value reported for a given aircraft make/model/series elicit a warning from the tool, although amount trigger an out of range error that must be addressed by the partner in order to proceed. Payloads between 29 and 58 tons will receive a warning which do not have to these values do not have to be changed. In addition, the maximum average payload is set to 58 tons for all carriers, corresponding to the maximum payload capacity for the largest aircraft make/model specified by SmartWay partners. Payloads above this be addressed if the partner so chooses.

#### **6.0 References**

Ascends, Aircraft and Airline Data, 2012.

Aviation Week & Space Technology 2009 Source Book.

Endres, Gunter, and Gething, Michael. Jane's Aircraft Recognition Guide – Fifth Edition. London: HarperCollins, 2007.

International Civil Aviation Organization, *Aircraft Engine Emissions Databank,* 2009.

U.S Department of Transportation, Federal Aviation Administration, *Emission Dispersion and Modeling System* Version 5.1.4.1, August 2013.

U.S. Department of Transportation, Federal Aviation Administration, F-1 and F-2 Forms

U.S. Department of Transportation, Federal Aviation Administration, P-1 Forms

U.S. Department of Transportation, Federal Aviation Administration, T-100 Forms

U.S. Environmental Protection Agency, *National Emission Inventory*, 2009.

## **Appendix A: Modeling Methodology for NOx and PM Emissions**

 $CO<sub>2</sub>$  emissions are calculated from fuel burn in the SmartWay Air Tool, however NO<sub>x</sub> and PM<sub>2.5</sub> emissions are sensitive to engine operating mode, and so must be estimated by modeling aircraft operations. FAA's Aviation Environmental Design Tool (AEDT, version 2c) provides aircraft- and airport-specific fuel consumption and emissions estimates by operating mode. The operations of interest for this tool are landing and takeoff operations (LTO), and cruise.

 In order to represent the activity of typical freight aircraft, EPA modeled take-offs and landings for all aircraft listed in the tool at the ten busiest freight airports in the US, and four additional airports that are hubs for the two air largest carriers in the USA, FedEx and UPS. The airports are listed in Table A-[1](#page-15-0).<sup>1</sup>

| Rank | City, State          | <b>Airport</b><br>Code | <b>Annual Metric Tons</b><br>of Cargo |
|------|----------------------|------------------------|---------------------------------------|
| 1    | Memphis TN           | <b>MEM</b>             | 4,290,638                             |
| 2    | Anchorage AK         | <b>ANC</b>             | 2,630,701                             |
| 3    | Louisville KY        | <b>SDF</b>             | 2,350,656                             |
| 4    | Miami FL             | <b>MIA</b>             | 2,005,175                             |
| 5    | Los Angeles CA       | <b>LAX</b>             | 1,938,624                             |
| 6    | Chicago IL           | <b>ORD</b>             | 1,592,826                             |
| 7    | New York NY          | <b>JFK</b>             | 1,286,484                             |
| 8    | Indianapolis IN      | <b>IND</b>             | 1,084,857                             |
| 9    | Cincinnati OH        | <b>CVG</b>             | 729,309                               |
| 10   | Newark NJ            | <b>EWR</b>             | 683,760                               |
| 11   | Dallas/Fort Worth TX | <b>DFW</b>             | 670,029                               |
| 13   | Oakland CA           | <b>OAK</b>             | 511,368                               |
| 15   | Ontario CA           | <b>ONT</b>             | 463,463                               |
| 19   | Philadelphia PA      | PHL                    | 427,645                               |

 **Table A-1. Busiest Freight Airports - 2015** 

 mode for LTO vary from one airport to another, and vary by runway at some airports. annual operations for each. For each aircraft make/model/engine combination, emissions per LTO and time -in-For each aircraft in the Air Tool, emissions and time-in-mode per LTO were calculated for each of the airports in Table A-1. These values were then averaged across the airports, with the average weighted by Annual Metric Tonnes of Cargo to obtain a single set of figures for each aircraft that are reasonably representative of the nationwide

<span id="page-15-0"></span><sup>&</sup>lt;sup>1</sup> Airports Council International, Airport Traffic Reports, [http://www.aci-na.org/content/airport-traffic](http://www.aci-na.org/content/airport-traffic-reports)[reports.](http://www.aci-na.org/content/airport-traffic-reports)

The AEDT model and supporting documentation can be found at: [https://aedt.faa.gov/2c\\_information.aspx.](https://aedt.faa.gov/2c_information.aspx)